### Designing for Drupal John Albin Wilkins

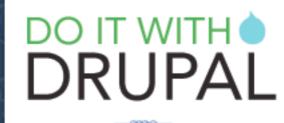

A 3 DAY SEMINAR NEW ORLEANS, LA DECEMBER 10 - 12, 2008

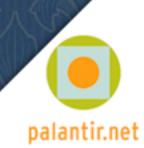

# Who is this guy anyway?

- Real Name: John Albin Wilkins
   Drupal Nick: JohnAlbin
- I've been writing HTML since 1994.

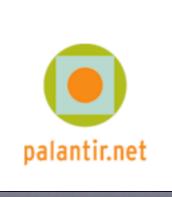

- I've been developing CSS Layouts since 2001
   ALA: A List Apart Issue #99 (February 2001).
   "To Hell with Bad Browsers" By Jeffrey Zeldman
- Building Drupal websites since Sep 2005.
- Contributing to Drupal for 2 years.

# Designing for Drupal

Drupal theming has long been seen as a dark art. There are many Drupalisms such as CSS class names, XHTML structure, and PHP knowledge which web designers should be aware of before embarking on a Drupal project. John Wilkins is a CSS master and the maintainer of Drupal's respected Zen theme framework. This session will be a must for designers or anyone who has struggled with CSS.

- Drupal Theming Layer
- Templates and preprocessors
- XHTML and PHP
- Base Themes ftw
- CSS and class names
- Where to go for help

# Taking Control (and giving up)

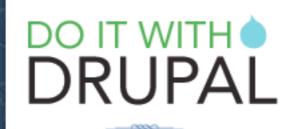

A 3 DAY SEMINAR NEW ORLEANS, LA DECEMBER 10 - 12, 2008

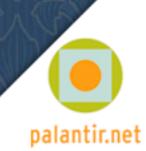

 About Herron
 Academic programs
 Basile Center
 Admissions
 Public events
 Community programs
 Herron galleries
 Support Herron
 Online portfolios
 Contact us

 Herron School of Art and Design
 Search
 •
 •
 •
 •
 •
 •
 •
 •
 •
 •
 •
 •
 •
 •
 •
 •
 •
 •
 •
 •
 •
 •
 •
 •
 •
 •
 •
 •
 •
 •
 •
 •
 •
 •
 •
 •
 •
 •
 •
 •
 •
 •
 •
 •
 •
 •
 •
 •
 •
 •
 •
 •
 •
 •
 •
 •
 •
 •
 •
 •
 •
 •
 •
 •
 •
 •
 •
 •
 •
 •
 •
 •
 •
 •
 •
 •
 •
 •
 •
 •
 •
 •
 •
 •
 •
 •
 •
 •
 •
 •
 •
 •
 •
 •
 •
 •

#### User login

Username: \* admin

Password: •

.....

(Log in)

Create new account

Request new password

Joe Thompson '08, Wooden Crane and Silent more

#### Local

 IUPUI Duke Energy Center, Columbus, IN Joe Thompson '08, Wooden Crane and Silent more

#### Local

 IUPUI Duke Energy Center, Columbus, IN Joe Thompson '08, Wooden Crane and Silent more

#### Local

 IUPUI Duke Energy Center, Columbus, IN Joe Thompson '08, Wooden Crane and Silent more

#### Local

 IUPUI Duke Energy Center, Columbus, IN Joe Thompson '08, Wooden Crane and Silent more

#### Local

#### National stories

- National story #1
  - Lifejackets, Eric Nordgulen (sculpture faculty), permanent more

#### National

 Piedmont Park, Atlanta Lifejackets, Eric Nordgulen (sculpture faculty), permanent

#### more National

 Piedmont Park, Atlanta Lifejackets, Eric Nordgulen (sculpture faculty), permanent

#### more

National

#### more

Piedmont Park, Atlanta Lifejackets, Eric Nordgulen (sculpture faculty), permanent

### Theming Example

#### IUPUI INDIANA UNIVERSITY-PURDUE UNIVERSITY INDIANAPOLIS

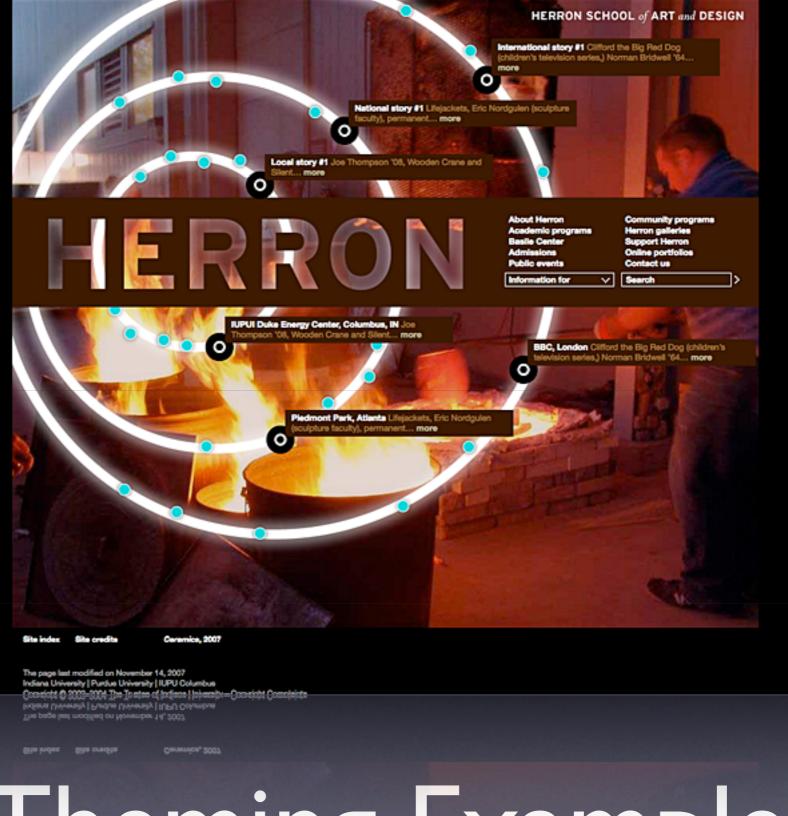

Theming Example

# Drupal Design

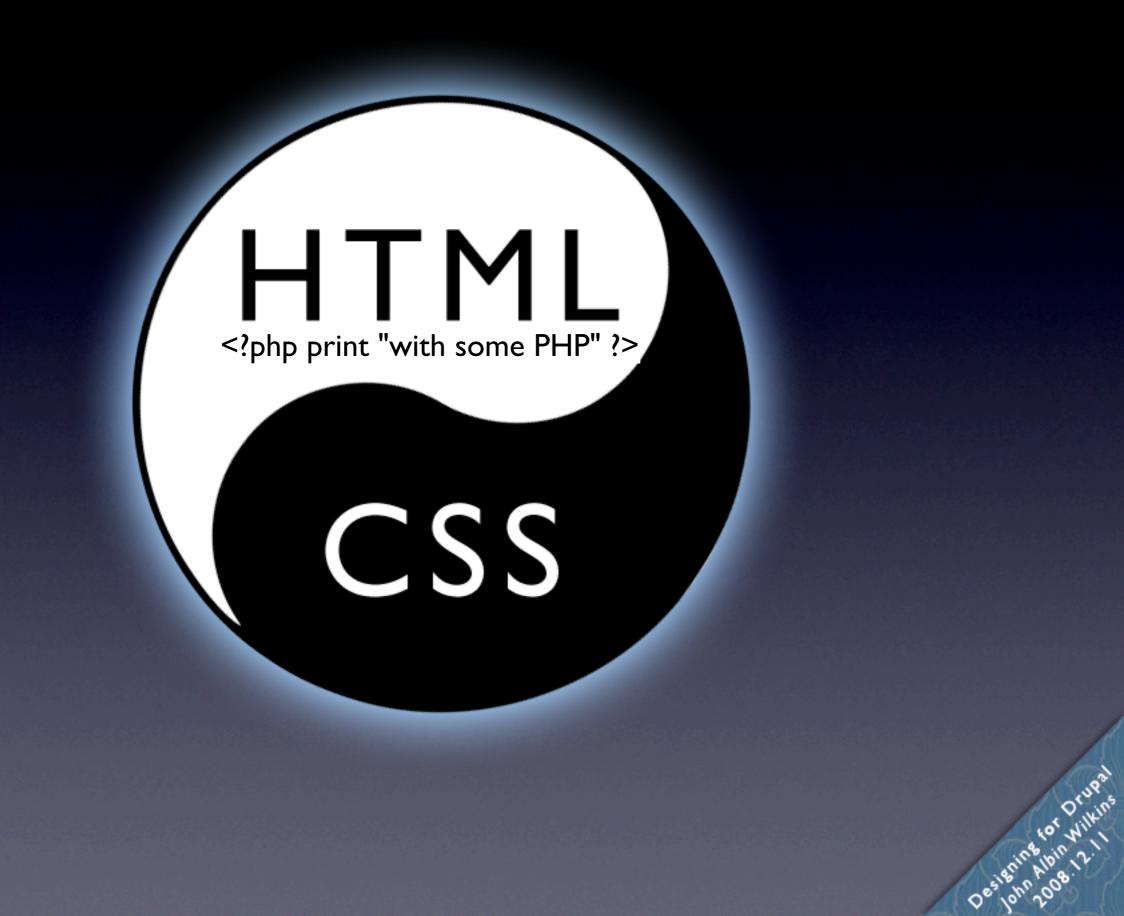

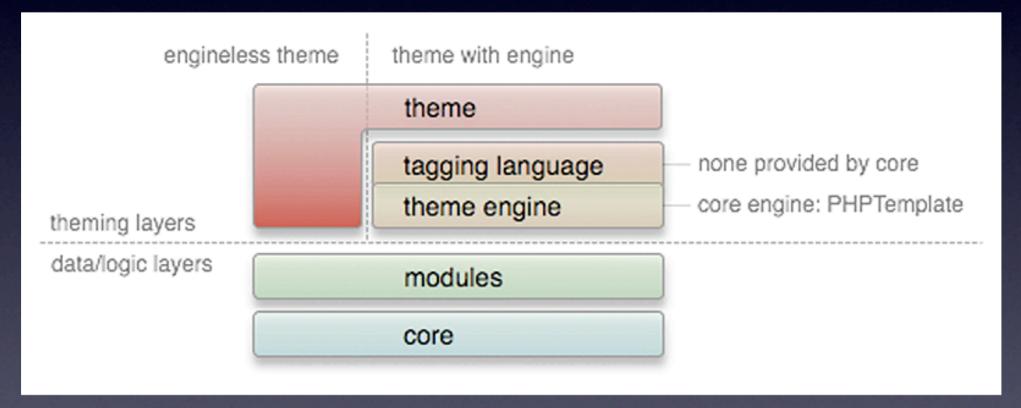

#### Drupal Architecture

tor Drupa

Designing

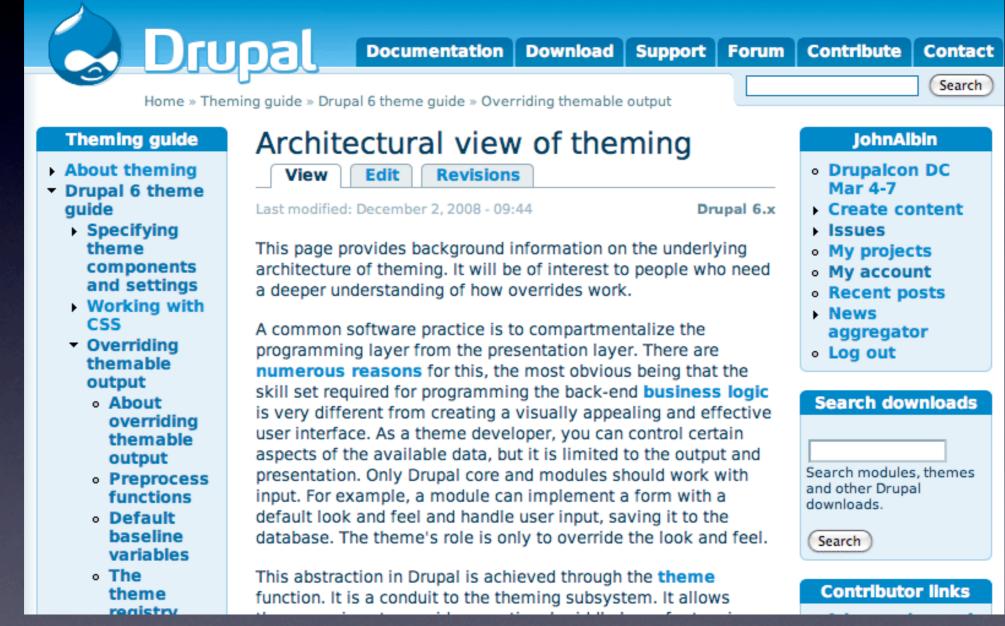

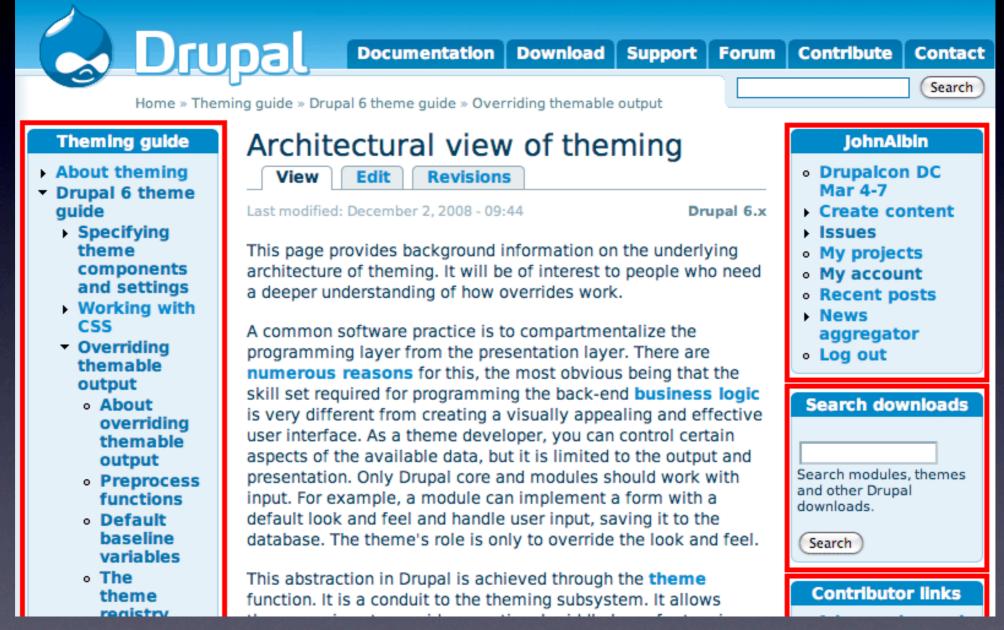

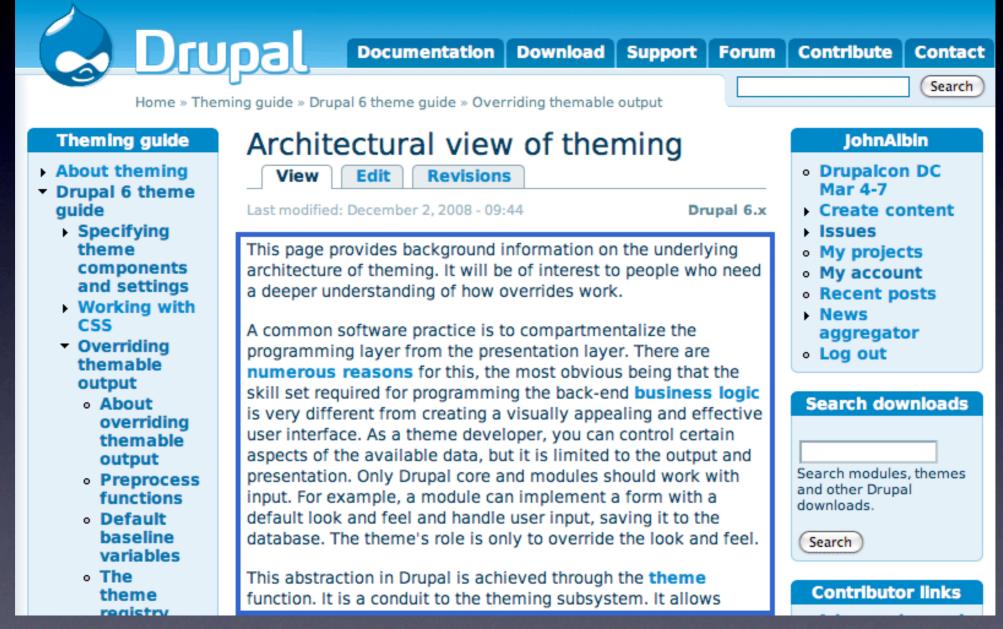

# Drupal's Theme Layer

#### (the big picture)

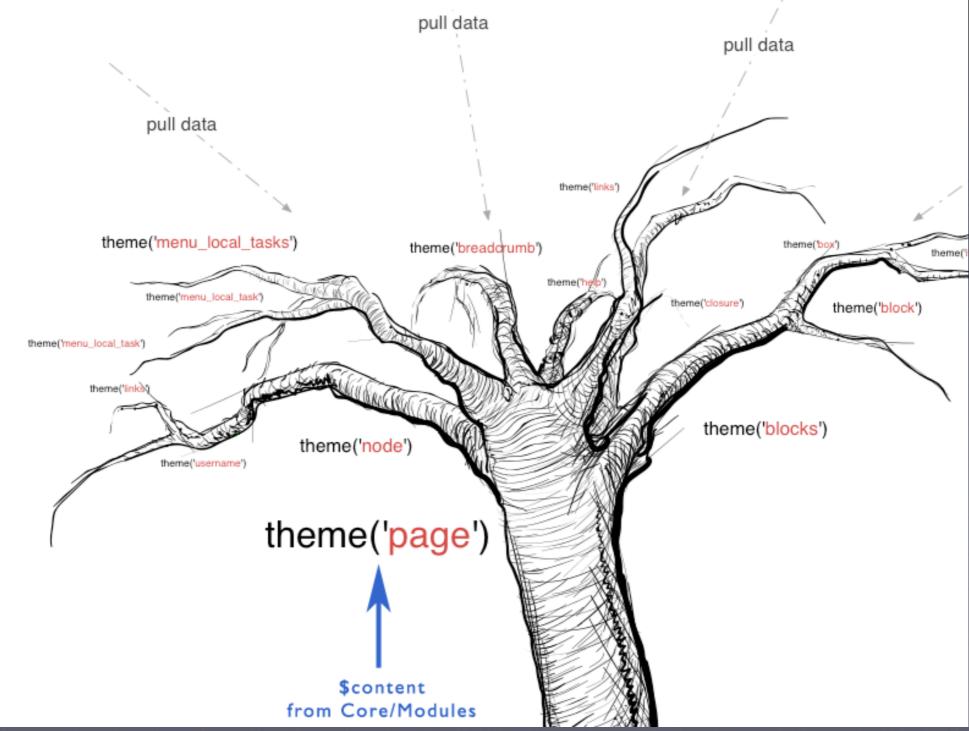

# Drupal Templates

- page.tpl.php
- node.tpl.php
- block.tpl.php
- comment.tpl.php
- node-story.tpl.php node-[type].tpl.php
- page-node-37.tpl.php

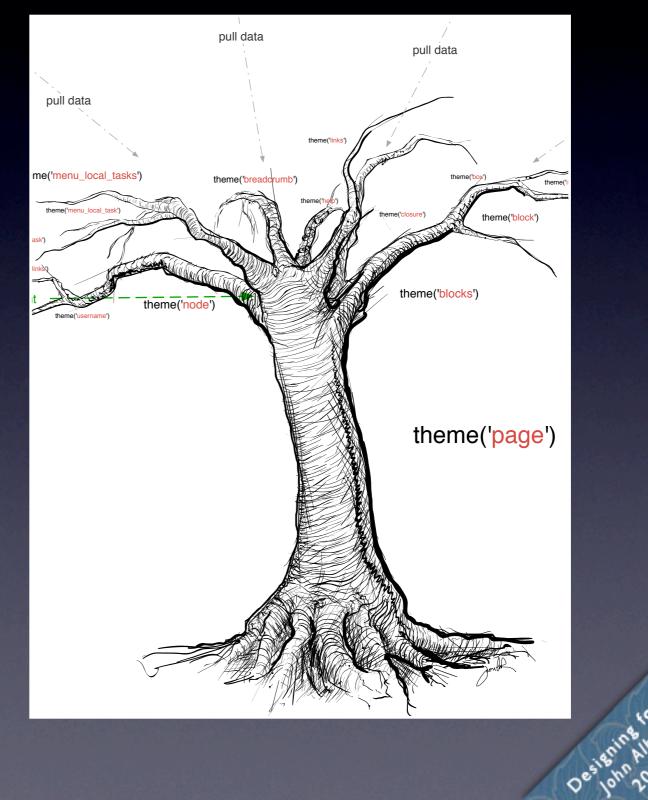

Drupa

for

# Template Variables

<div id="node-<?php print \$node->nid; ?>" class="<?php print \$classes; ?>"><div class="node-inner">

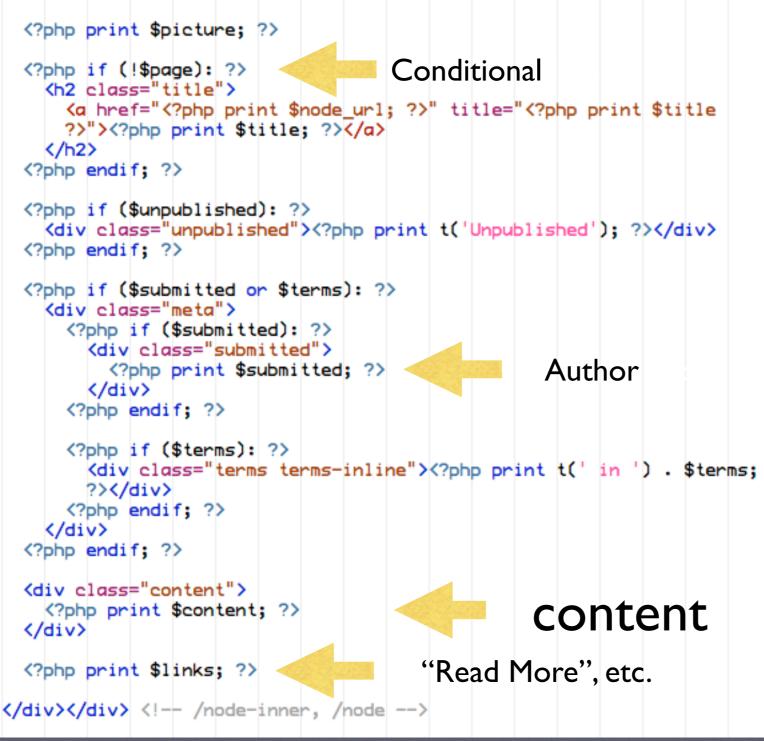

**Title** 

NODE Template

#### node.tpl.php

tor Drup

Designing

### **Preprocess Functions**

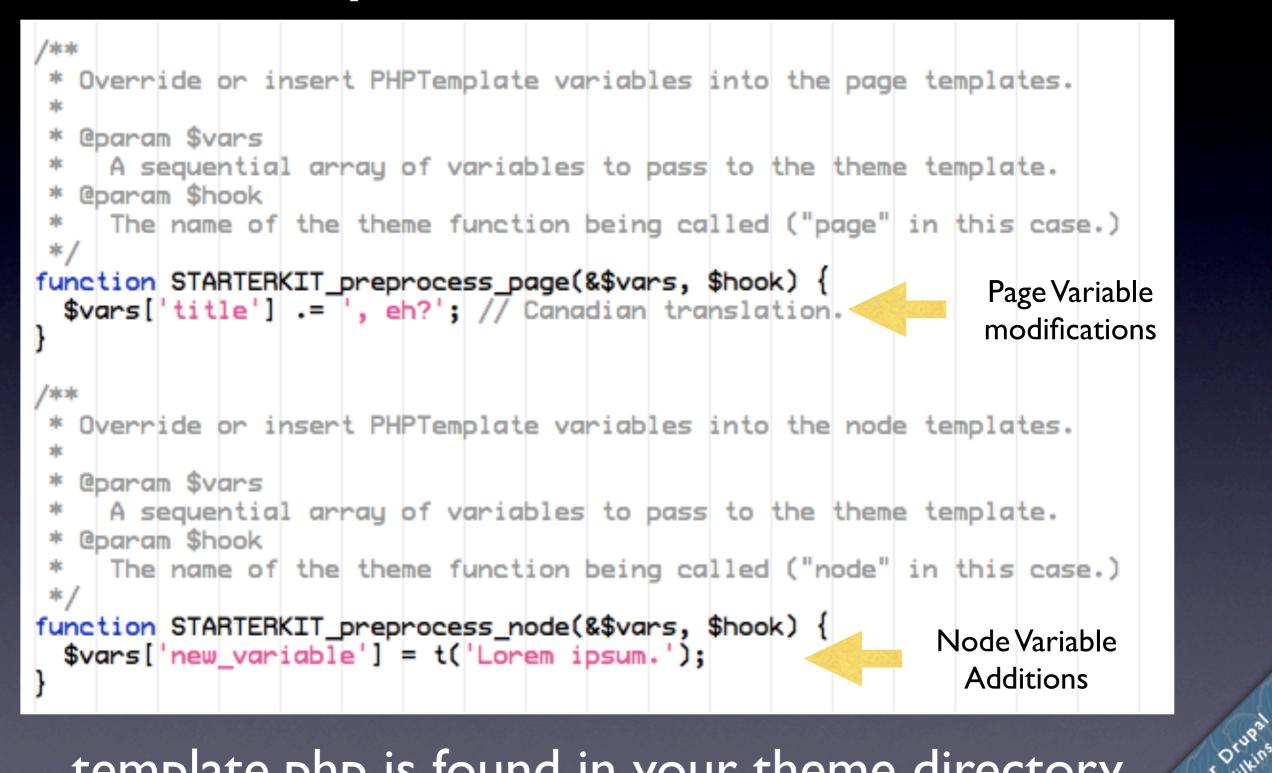

template.php is found in your theme directory Designing

for

# What was the part in the middle?

http://drupal.org/theme-guide

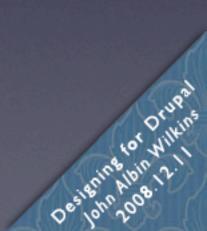

# Base Themes

#### **Powerful Frameworks for**

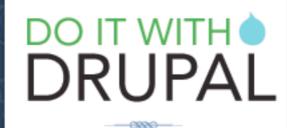

A 3 DAY SEMINAR NEW ORLEANS, LA DECEMBER 10 - 12, 2008

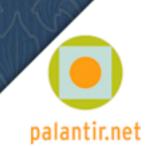

### Benefits of Base Themes

#### Sub-theme of a Base Theme

- You don't have to build everything yourself. Copy, override, and modify only what you need to.
- **Bug fixes.** Others can fix any bugs in the base theme.

#### • New features.

For contrib Themes, there will occasionally be new features.

#### • Support.

If you have modified an existing theme, sometimes the only answer you will get to your support question is "Well, it works fine in the original theme."

#### <u>DIY Theme</u>

- You get to build everything by yourself!
- Bugs!
- You get to build everything yourself!
- pphft.

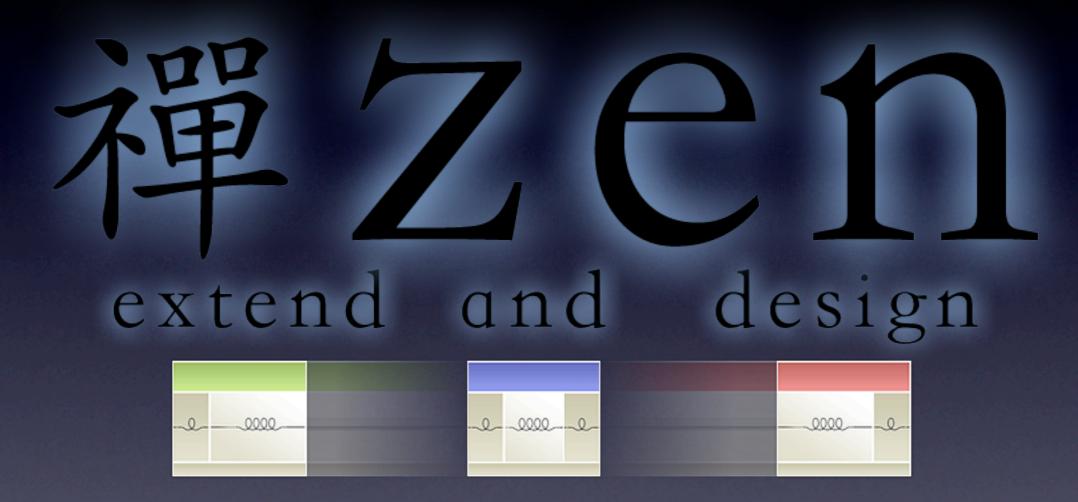

http://drupal.org/project/zen

## Why use Zen?

- Designed for beginners and Theming ninjas.
- Extensive on-line documentation.
- Step-by-step instructions on building your own sub-theme.
- Extensive in-line comments in its PHP and CSS files.

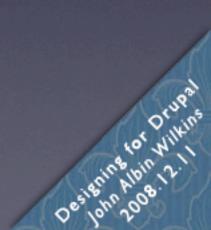

#### $\Lambda/h/\mu = 7an$

.block h2.title /\* Block title \*/

Designe

.block .content /\* Block's content wrapper \*/

- Extensi
- Step-by
- Extensi

#block-aggregator-category-1 /\* Block for the latest news items in the
first category \*/
{

#block-aggregator-feed-1 /\* Block for the latest news items in the first
feed \*/

me.

Designing for Drupa

#block-block-1 /\* First administrator-defined block \*/

#block-blog-0 /\* "Recent blog posts" block \*/

**#block-book-0** /\* "Book navigation" block for the current book's table of contents \*/

#block-comments-0 /\* "Recent comments" block \*/

"block-comments-0 /\* "Recent comments" block \*,

### Why use Zen?

- Designed for beginners and Theming ninjas.
- Extensive on-line documentation.
- Step-by-step instructions on building your own sub-theme.
- Extensive in-line comments in its PHP and CSS files.
- It's also got a laundry list of features. (which are exciting to use, but boring to list.)
- A fantastically flexible CSS Layout method (that even works with IE5.5.)

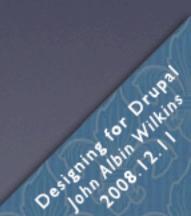

### Drupal CSS Class Names, CSS Tips, Zen Tricks

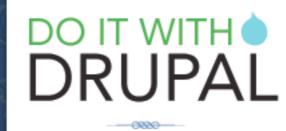

A 3 DAY SEMINAR NEW ORLEANS, LA DECEMBER 10 - 12, 2008

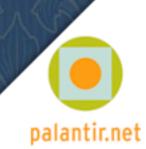

# Body Classes

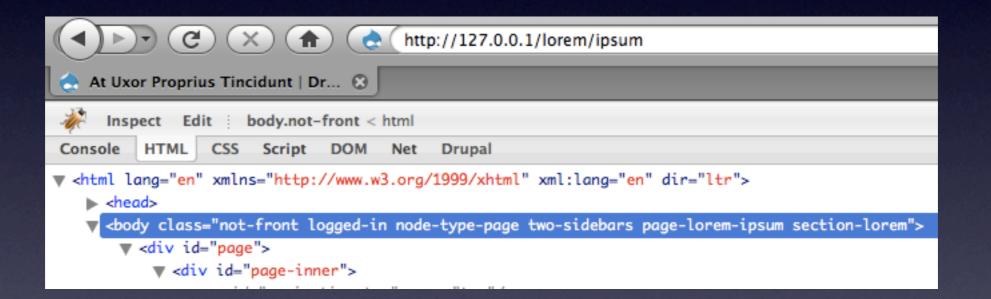

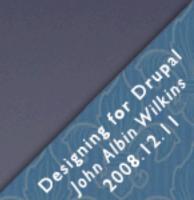

# Body Classes

#### Core provides:

- .front, .not-front
- .logged-in, .not-logged-in
- .page-PATH

(internal path, first part only) example: .page-admin, .page-node

.node-type-TYPE example: .node-type-event

#### Zen provides:

- .two-sidebars, .one-sidebar.sidebar-left, .one-sidebar.sidebar-right, .no-sidebars
- .page-PATH-ALIAS (full path) example: .page-about-staff
- .section-PATH

   (url path, first part only)
   example: .section-about
- .section-node-add,
   .section-node-edit,

# Body Classes

#### Core provides:

- .front, .not-front
- .logged-in, .not-logged-in
- .page-PATH

#### Zen provides:

.two-sidebars, .one-sidebar.sidebar-left, .one-sidebar.sidebar-right, .no-sidebars

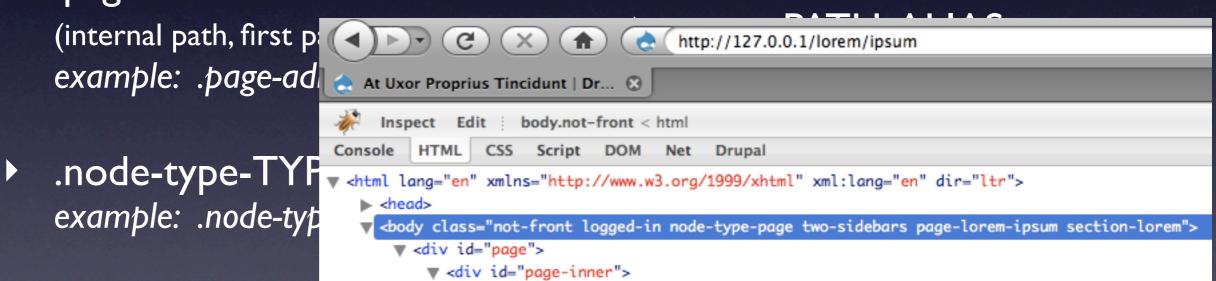

.section-node-add,
 .section-node-edit,

ړه

Designing

### Node and Comment Classes (if you use Zen)

- .sticky
- .node-unpublished
- .node-mine
- .node-teaser
- .node-type-TYPE

- .comment-new
- .first
- .last
- .comment-by-anon
- .comment-by-author
- .comment-mine

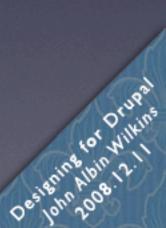

#### Brief overview of Zen's Layout method

- Source-ordered HTML: The importance of the pieces of content determines the order in HTML, and not the graphic design.
- Flexible layout options:
  - Fluid (100% width) or fixed-width layout
  - Optional horizontal navbar
  - I-3 columns built-in. More columns are possible without mind-bending contortions.
- Zen's default Layout Method is completely pluggable. If you don't like it, just replace the layout.css file with your own layout

#### Brief overview of Zen's Layout method

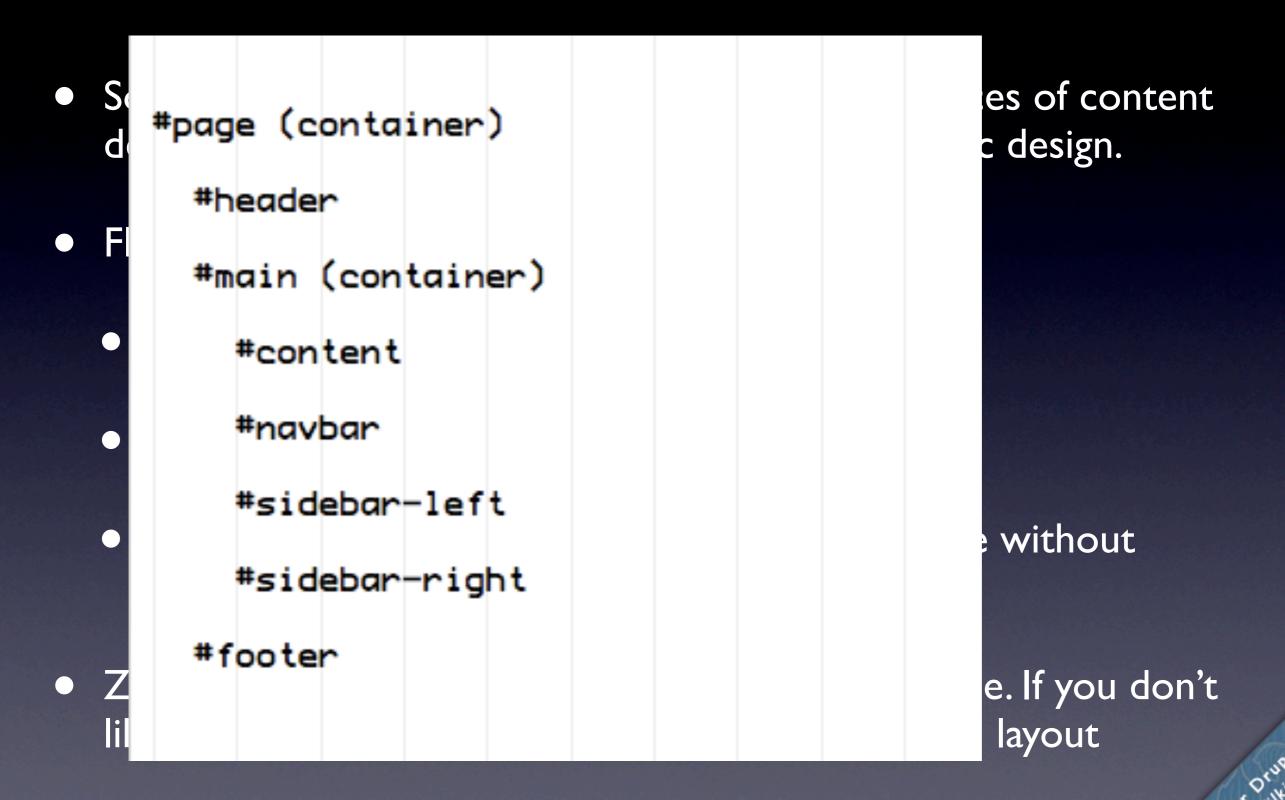

Designing

#### Brief overview of Zen's Layout method

| • So  |                 | ge Container                             |                                  |                                           | s of content |
|-------|-----------------|------------------------------------------|----------------------------------|-------------------------------------------|--------------|
| de    |                 | neader HTML source                       | design.                          |                                           |              |
| UC    | #main Container |                                          |                                  |                                           |              |
| • Fle |                 | #navbar HTML sour                        |                                  |                                           |              |
| •     |                 | #sidebar-left<br>HTML source<br>order: 4 | #content<br>HTML source order: 2 | #sidebar-right<br>HTML source<br>order: 5 |              |
| •     |                 |                                          |                                  |                                           | without      |
|       | #1              | ooter HTML source                        | order: 6                         |                                           |              |

• Zen's default Layout Method is completely pluggable. If you don't like it, just replace the layout.css file with your own layout

Desil

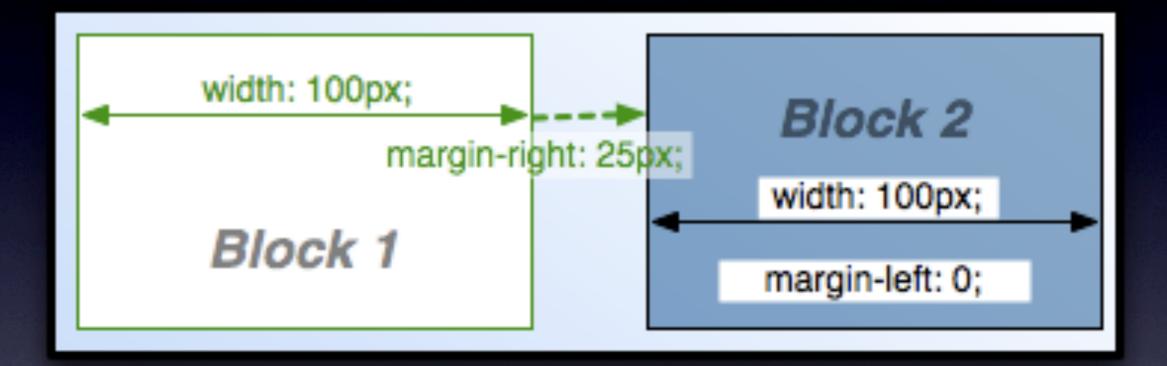

(These blocks have float: left; )

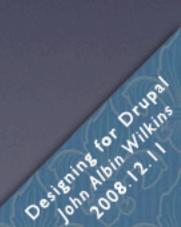

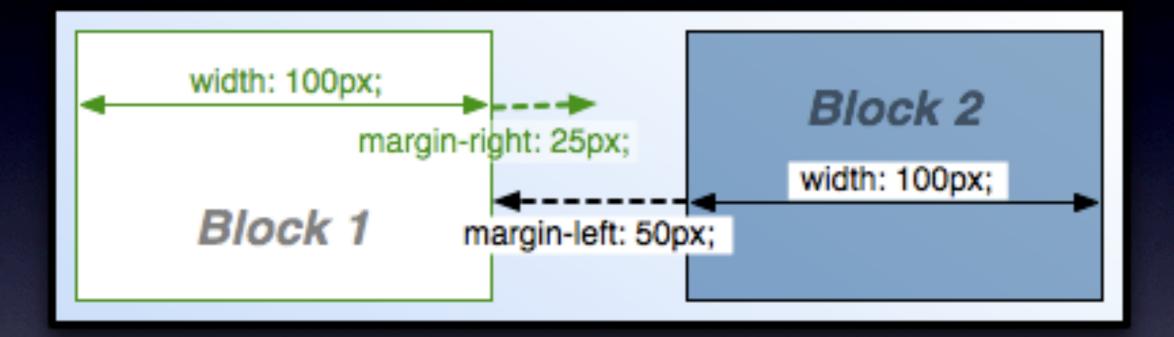

#### (These blocks have float: left; )

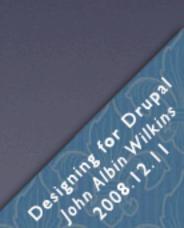

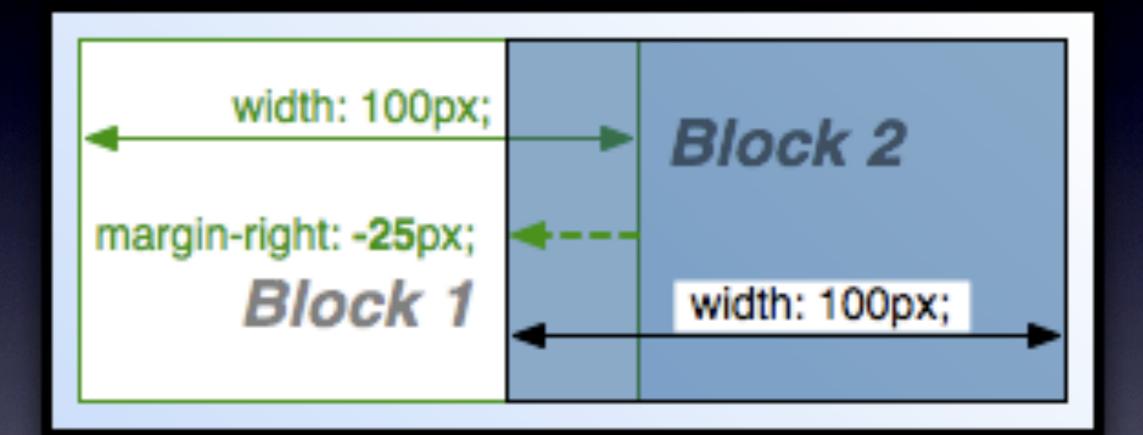

(These blocks have float: left; )

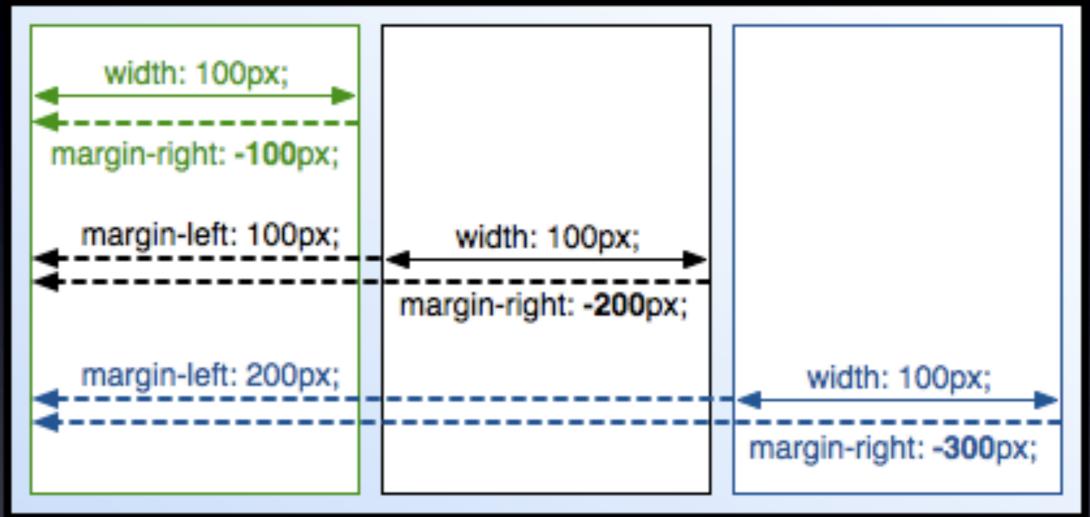

(These blocks have float: left; )

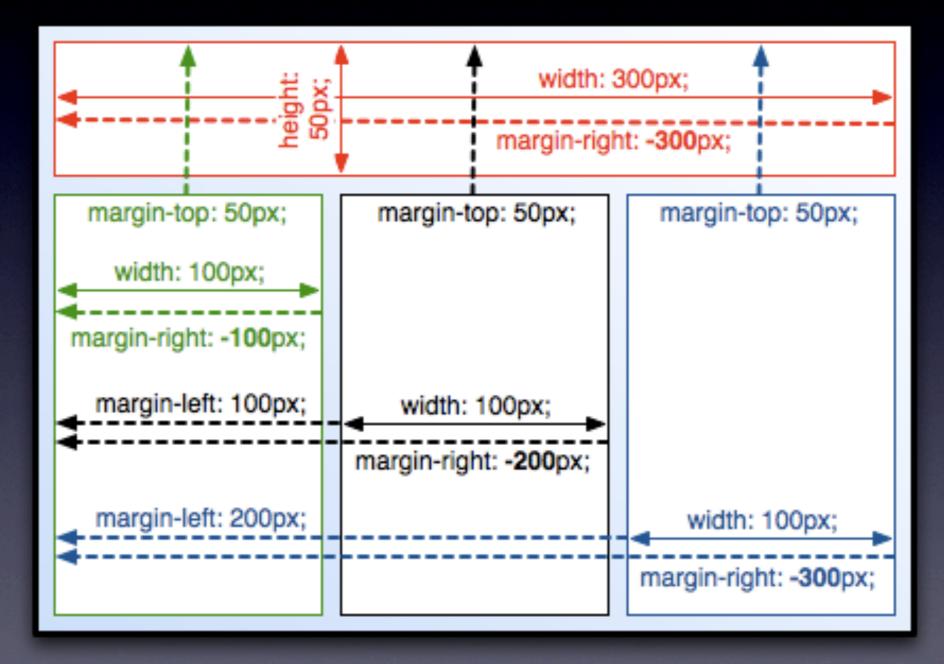

# Getting Help

http://drupal.org/theme-guide
http://drupal.org/project/zen
http://drupal.org/irc
http://drupal-themes
#drupal-themes
#drupal-support
#drupal

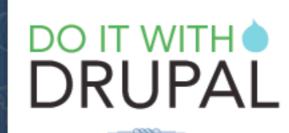

A 3 DAY SEMINAR NEW ORLEANS, LA DECEMBER 10 - 12, 2008

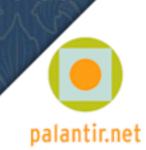